## **4 TP 4**

**Nom et prénom :** . . . . . . . . . . . . . . . . . . . . . . . . . . . . . . . . . . . . . . . . . . . . . . . . . . . . . . . . . . . . . . . . . . . . . . . . . . . . .

## **Exercice 4.1**

Dans l'algorithme du tableau 4.1, les variables *n* et *k* sont des entiers naturels, et les variables *u* et *S* sont des nombres réels (des nombres décimaux pour Python).

**1.** Exécuter l'algorithme du tableau pour  $n = 5$  en complétant le tableau ci-dessous. Arrondir les valeurs de *u* et de *S* au millième si c'est nécessaire.

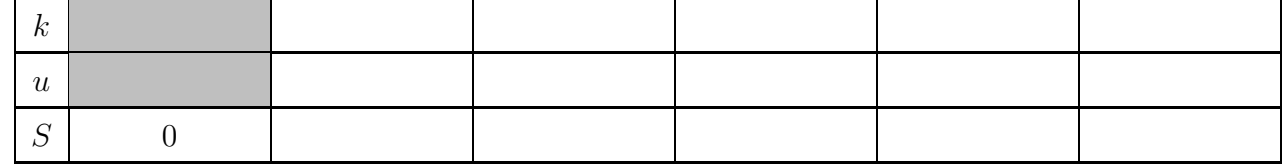

**2.** Pour  $n = 5$ , quelle est la valeur finale de la variable S. Arrondir au millième près.

. . . . . . . . . . . . . . . . . . . . . . . . . . . . . . . . . . . . . . . . . . . . . . . . . . . . . . . . . . . . . . . . . . . . . . . . . . . . . . . . . . . . . . . . . . . .

- **3.** Compléter : ce programme est lié à la suite  $(u_n)$  définie par  $\dots \dots \dots \dots \dots \dots \dots \dots \dots$
- **4.** Pour la suite  $(u_n)$ , que représente la valeur finale de la variable *S* dans cet algorithme, quand on entre un nombre entier naturel *n* ?

. . . . . . . . . . . . . . . . . . . . . . . . . . . . . . . . . . . . . . . . . . . . . . . . . . . . . . . . . . . . . . . . . . . . . . . . . . . . . . . . . . . . . . . . . . . .

. . . . . . . . . . . . . . . . . . . . . . . . . . . . . . . . . . . . . . . . . . . . . . . . . . . . . . . . . . . . . . . . . . . . . . . . . . . . . . . . . . . . . . . . . . . .

- **5.** Ouvrir le fichier tp4-ex1.py, et l'enregistrer sous la forme nom-prenom-tp4-ex1.py.
- **6.** Saisir dans ce fichier la traduction en Python 3 de l'algorithme du tableau 4.1.
- **7.** Exécuter ce programme pour  $n = 5$  pour vérifier.
- **8.** Dans le tableau 4.1, recopier ce programme.
- **9.** Exécuter le programme avec  $n = 10$ ,  $n = 1000$ ,  $n = 1000000$ , puis compléter ci-dessous en arrondissant au centième près :

 $n = 10, S \approx \dots \dots \dots$ ;  $n = 1000, S \approx \dots \dots \dots$ ;  $n = 1000000, S \approx \dots \dots \dots$ 

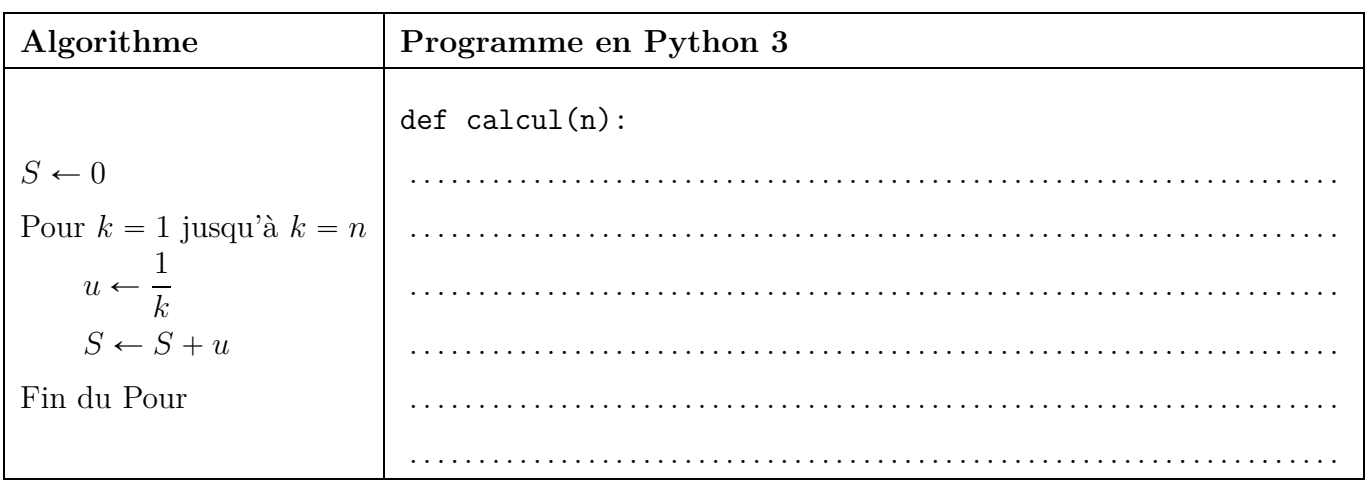

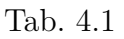

## **Exercice 4.2**

Pour  $n = 5$ , calculer la valeur finale de la variable S sous forme exacte, c'est dire sous forme de fraction.

L'algorithme est rappelé ci-dessous.

## **Algorithme**

 $S \leftarrow 0$ Pour  $k = 1$  jusqu'à  $k = n$  $u \leftarrow$ 1 *k*  $S \leftarrow S + u$ Fin du Pour